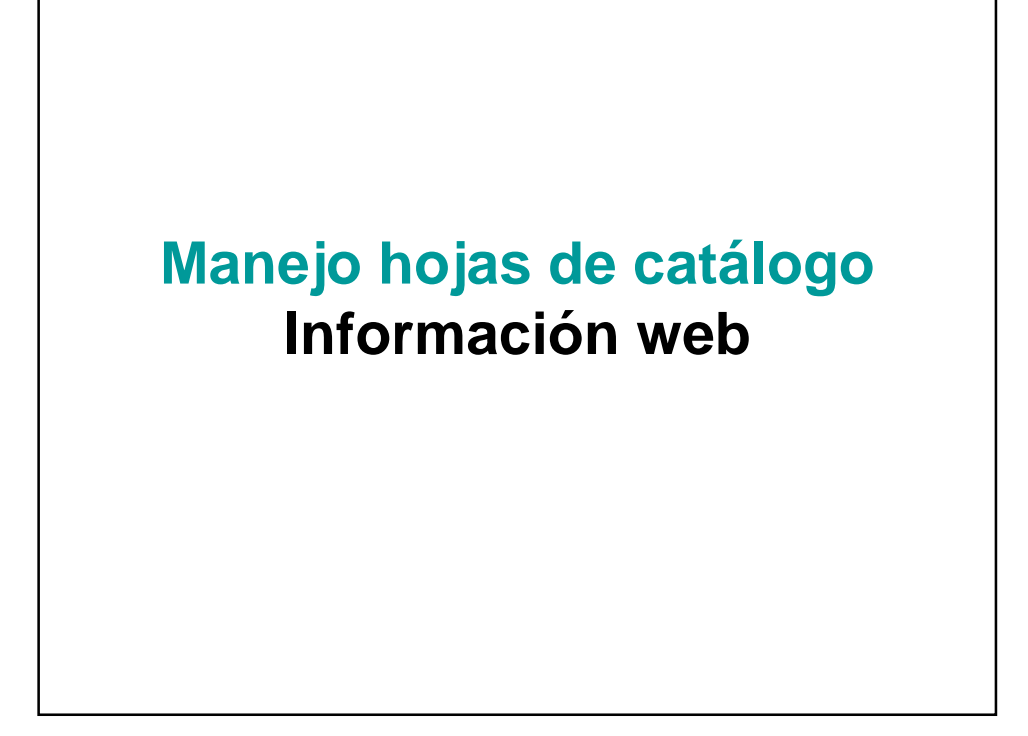

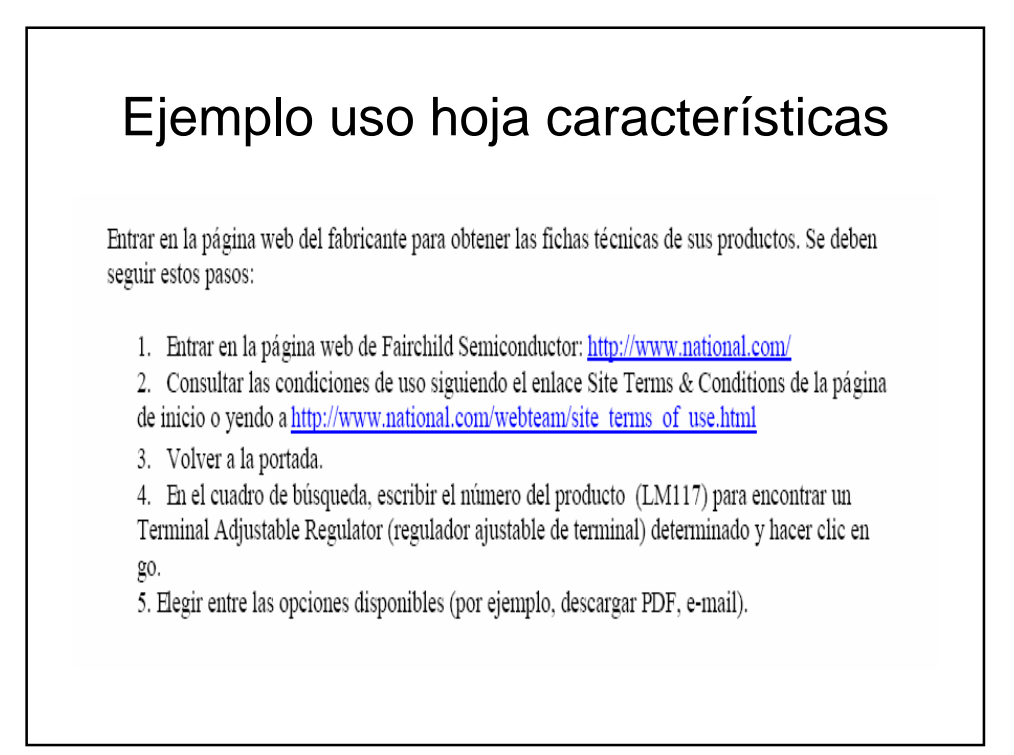

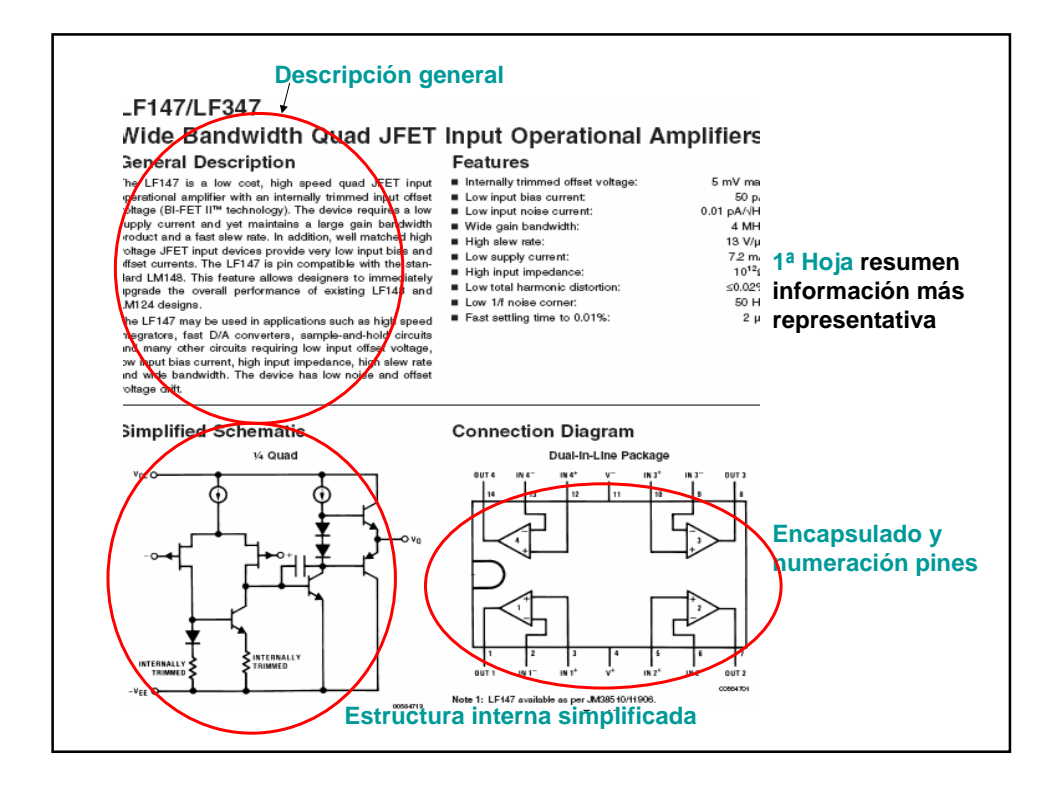

## **2ª Hoja Información tabulada**

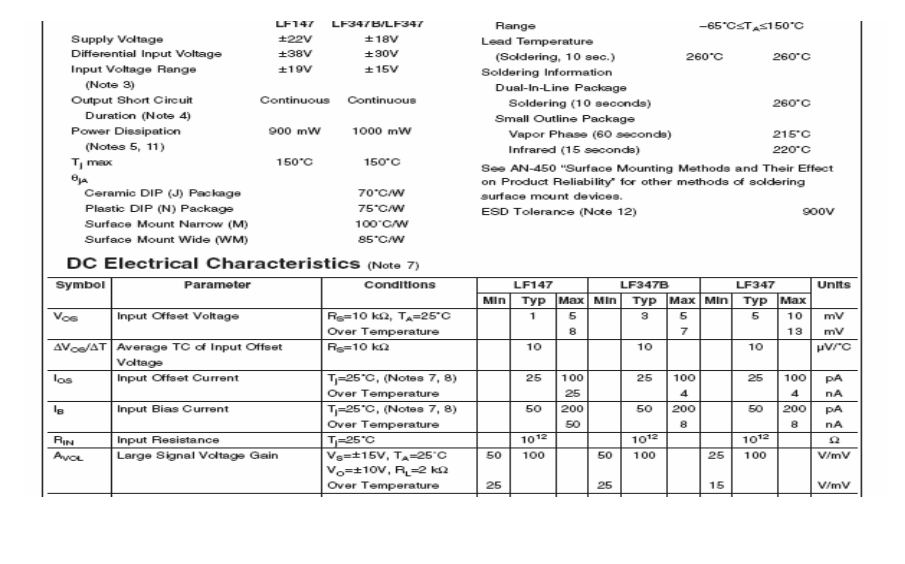

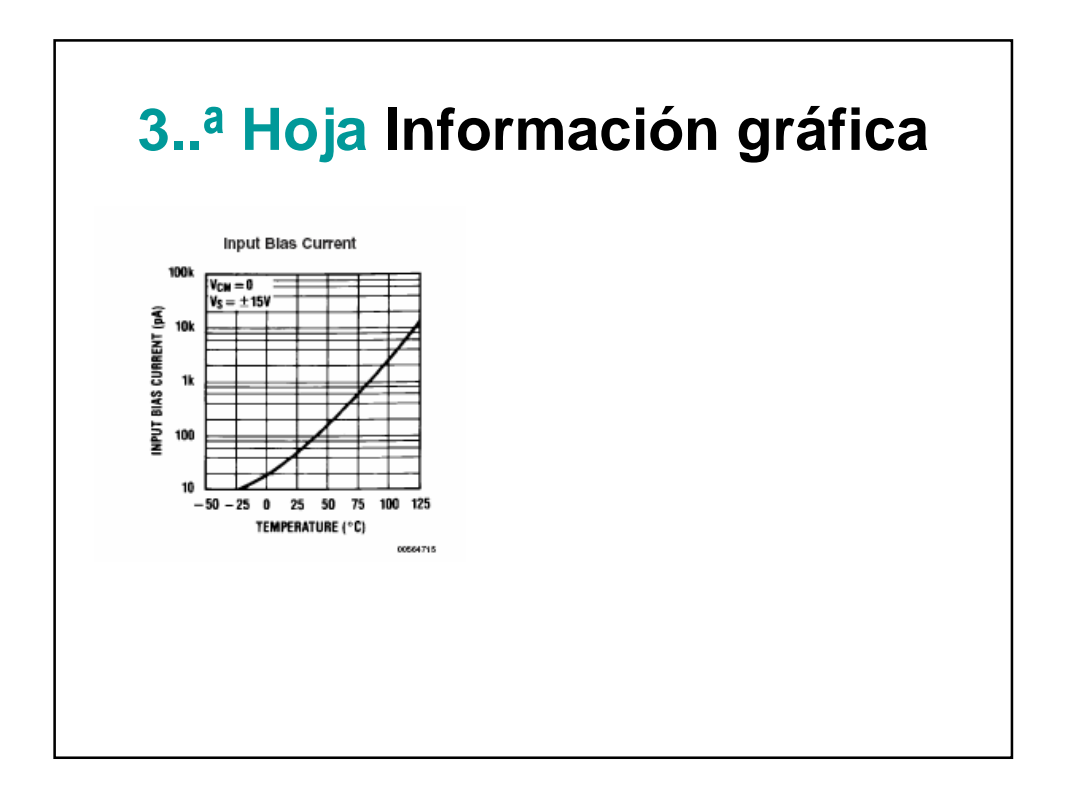

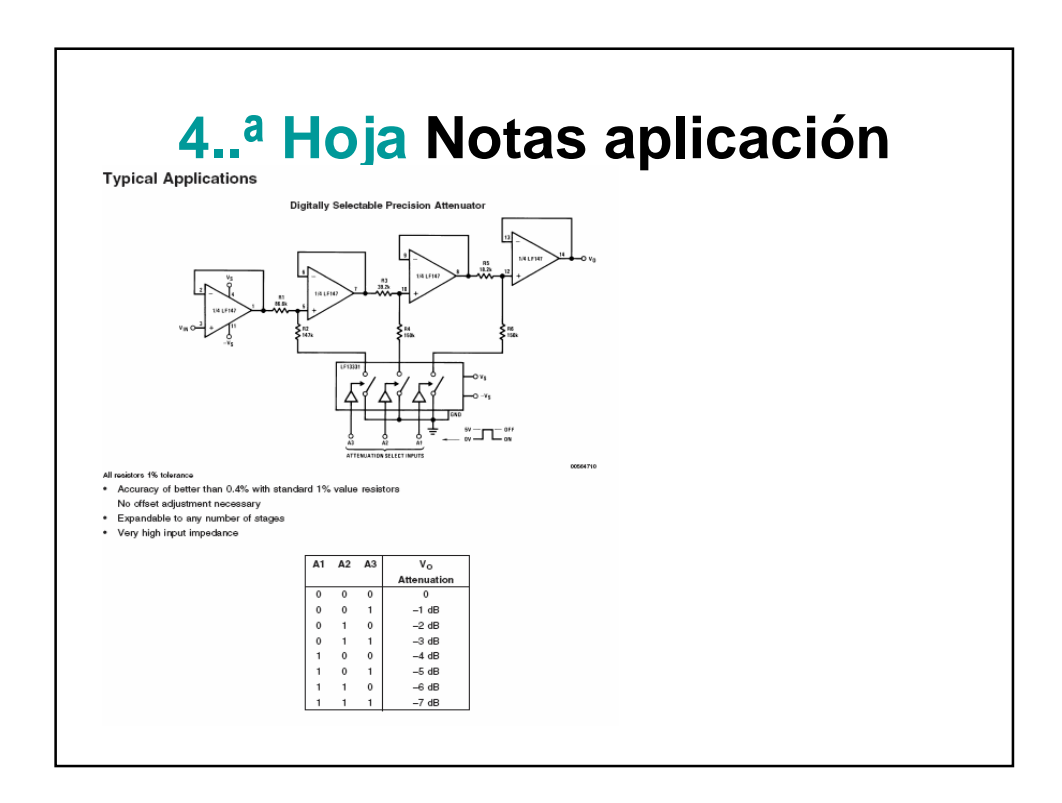

- Claves para su correcto uso
- Dimensiones encapsulado….

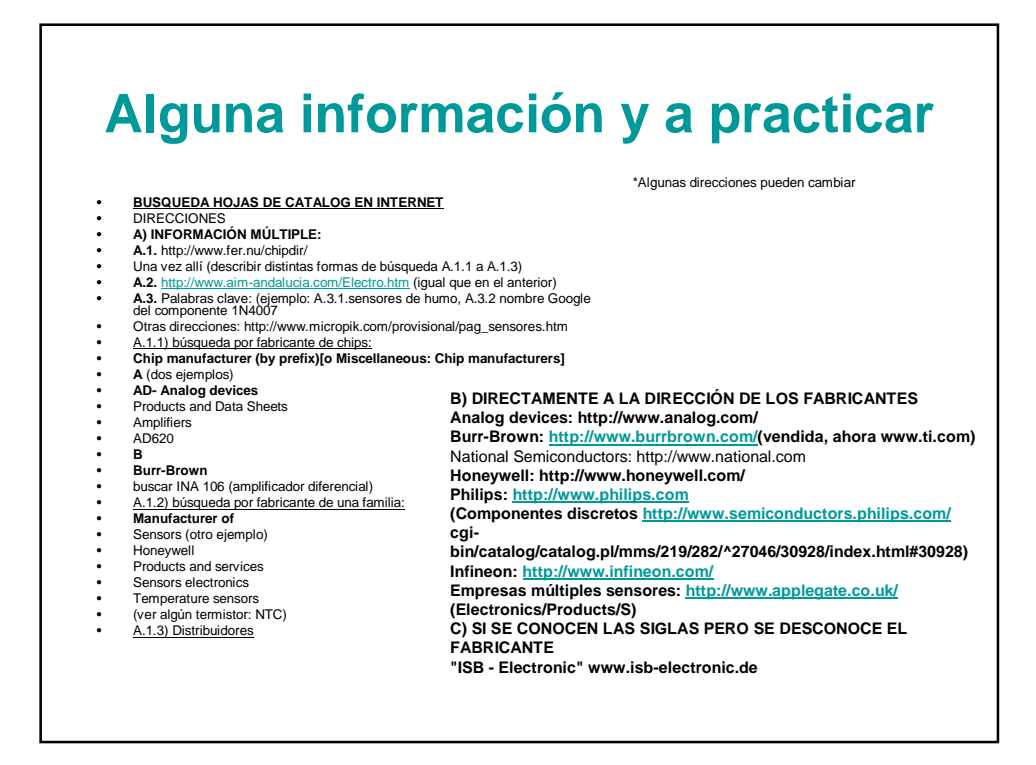